# The AiiDA cheat sheet

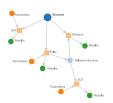

#### The verdi command-line API\*

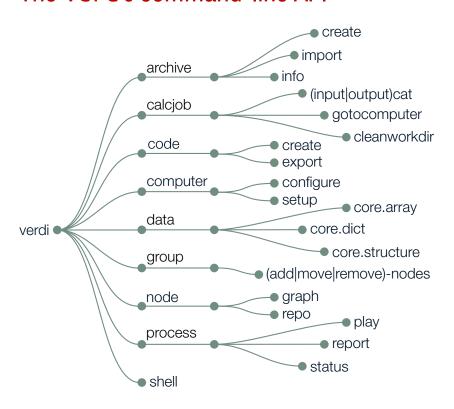

<sup>\*</sup>Not exhaustive

#### The AiiDA Node subclasses

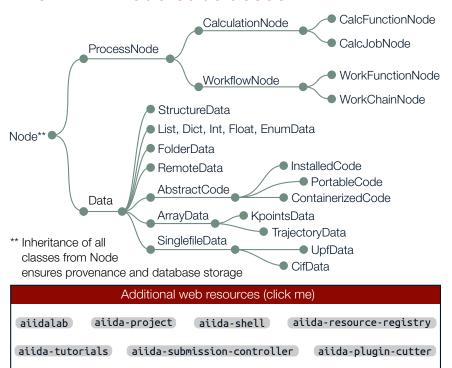

### Tools of the trade

```
Other verdi tips and tricks
Quickstart:
$ verdi presto
Know what's there:
$ verdi profile list
$ verdi plugin list aiida.calculations
$ verdi plugin list aiida.workflows
AiiDA to classical file tree:
$ verdi process dump <pk>
Config options, e.g. caching:
$ verdi config list
$ verdi config set \
    caching.default_enabled true
Fix what went astray:
$ verdi daemon stop
$ verdi process repair
$ verdi daemon start
Share/backup your data:
$ verdi archive create <archive.aiida> \
    --groups/--nodes <groups/nodes>
$ verdi archive import <archive.aiida>
$ verdi storage backup <backup-path>
```

# AiiDA Python imports

# ORM, nodes, and Factories Import aiida-core Node classes from aiida.orm: from aiida.orm import Dict, CalcJobNode Load Nodes via pk, UUID, or label: from aiida.orm import load\_node my\_node = load\_node(<identifier>) Import Data classes via the DataFactory: (Note: Prefix AiiDA core types with core) my\_kpts = DataFactory("core.array.kpoints") Import CalcJob classes via the CalculationFactory: my\_calcjob = CalculationFactory( "quantumespresso.pw" ) Import WorkChain classes via the WorkflowFactory. my\_workflow = WorkflowFactory( "quantumespresso.pw.bands" )

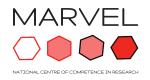

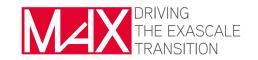

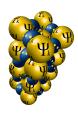

<sup>\*</sup>Most options also implement show/list/delete

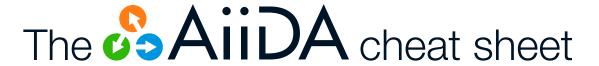

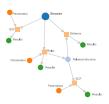

# Main attributes and methods\*\*\*

#### Node properties and operations

label Short label Verbose description description Node ID pk uuid Unique ID ctime Creation time mtime Modification time node\_type Node type Store node in db store()

### Accessed via node.base.

attributes
attributes.all
attributes.get()
attributes.set()
attributes.set()
Get specific attribute
attributes.set()
Set specific attribute
extras
repository
links
Get NodeRepository
Get the NodeLinks

#### CalcJobNode

inputs
outputs
calcJob inputs
calcJob outputs
inputs.code
computer
get\_remote\_\
workdir()
CalcJob inputs
Executed Code
Execution Computer
Remote directory

get\_options() CalcJob options
res Get ResultManager
res.get\_results() Results as dict

#### WorkChain

to context

spec WorkChain specification
spec.inputs Inputs
spec.outputs Outputs
spec.outline Outline of steps
spec.exit\_code Exit codes
ctx Context → Data
container of WorkChain

Add data to the context

StructureData cell Lattice vectors get\_cell() Get lattice vectors set\_cell(<c>) Set lattice vectors get\_cell\_volume() Compute cell volume Periodic bound. cond. along each axis Atomic sites sites kinds Species with masses, symbols, ... get\_formula() Chemical formula Create from ASE set\_ase(<a>) set\_pymatgen() Create from pymatgen convert(<fmt>) Convert to ASE, pymatgen, ... get\_cif() Get as CifData Add atom of type append\_atom( symbols=<symb>, <symb> position= at position

#### ProcessNode

exit\_status
caller
called
is\_<property>
process\_<property>
get\_builder\_restart()

Process exit status

Parent process that called this process Directly called child processes finished / finished\_ok / failed / stored / ... class / label / state / status / type Get a prepopulated builder for restarting

#### KpointsData

set\_kpoints(<k)</th>Set explicit list of kptsget\_kpoints()Get explicit list of kptsreciprocal\_cellGet the reciprocal cell

\*\*\* Plus usual property getters/setters
→ but, immutable once stored in db

## The QueryBuilder

# Fetch all nodes of group "tutorial"

with\_node

Group

filters = {"label":
"tutorial"}

Node

from aiida.orm import QueryBuilder

#### Materials Science example $\rightarrow$ Smearing energy for BaO $_3$ Ti if smaller than 10<sup>-4</sup> eV

```
qb = QueryBuilder()
                                                                         StructureData
qb.append(
    StructureData,
    filters={"extras.formula":"BaO3Ti"},
    project=["extras.formula"],
    tag="structure"
                                                                                 with incoming
qb.append(
    CalcJobNode,
    tag="calculation",
                                                                         CalcJobNode
    with_incoming="structure"
qb.append(
                                                                                 with incoming
    Dict,
    tag="results",
    filters={"attributes.energy smearing":
              {"<=":-0.0001}},
    project=[
                                                                'attributes.energy_smearing':
    {'<=':-0.001}}
project=[</pre>
         "attributes.energy_smearing",
         "attributes.energy_smearing_units"
                                                                  attributes.energy_smearing',
'attributes.energy_smearing_units
    with_incoming="calculation"
qb.all()
```

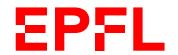

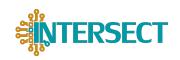